## SAP ABAP table RN1POB ADMISSION {IS-H\*MED: Admission Planning (GRID)}

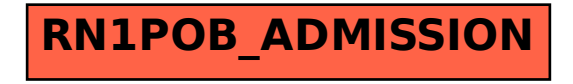